## **Payment for Lead Free Inspection Certificate**

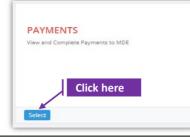

## Set-1: Steps

> Click 'Select' button in 'PAYMENTS' tile on the dashboard.

• All Users will have the access.

| PAYMENTS View and Complete Payments to MDE Click he | re                                                                                        |
|-----------------------------------------------------|-------------------------------------------------------------------------------------------|
| Enforcement Cases Lead Free Certificates            | PAYMENTS<br>View and Complete Payments to MDE<br>Enforcement Cases Lead Free Certificates |
|                                                     | Certificate Number Enter certificate #                                                    |

## Set-2: Steps

- > Click on 'Lead Free Certificates' and enter the certificate number.
- Application will display the property information, inspection details, units, and the amount to be paid. Fee is calculated as 'Number of Units' multiplied by '\$10'.
  - > Owner/Inspector/MDE can complete the payment using certificate number.

|                                                                                                    |           |                                      |            |                          |                       |              | ertificate Status:                     |          |                  |     |
|----------------------------------------------------------------------------------------------------|-----------|--------------------------------------|------------|--------------------------|-----------------------|--------------|----------------------------------------|----------|------------------|-----|
| MDE Tracking ID:                                                                                             |           | Date of Inspection:                  |            | 1000007                  | ertificate Number:    |              | PASSED                                 |          |                  |     |
| 0159387                                                                                                    |           | 10/30/2021                           |            | 1000007                  |                       |              | PASSED                                 |          |                  |     |
| Address:                                                                                                    |           | Total # of Units this Co<br>Applies: | ertificate | Parcel:                  |                       |              | nspector Name:                         |          |                  |     |
| 811 E 33Rd Street E Baltimo                                                                                  | re MD 21. | 2                                    |            | Parcel                   |                       |              | Bala Vega                              |          |                  |     |
|                                                                                                    |           | 2                                    |            | Service Provi            | ider Name:            | т            | ype Of Certificate                     | -        |                  |     |
|                                                                                                    |           |                                      |            | Silver Sprin             | g Associates          |              | Lead Free - One T                      | ime Only | ly.              |     |
| t of Properties                                                                                              |           |                                      |            |                          |                       |              | Search:                                |          |                  |     |
| 11                                                                                                    | Unit#     | Owner/Manager ]]<br>Name             | County     | Property<br>Number       | MDE IT<br>TrackingID  | lt<br>Parcel | Search:<br>Address Picked<br>From      |          | Premise<br>Flag  |     |
| Address                                                                                                    |           |                                      |            |                          |                       | Parcel       | Address Picked                         | F        |                  |     |
| Address II<br>Address II<br>811E 33Rd Street Baltimore MD<br>21218<br>811E 33Rd Street Baltimore MD<br>21218 | Unit#     | Name                                 |            | Number                   | TrackingID            | Parcel       | Address Picked<br>From                 | F        | Flag             |     |
| Address III E 33Rd Street Baltimore MD<br>21218<br>811 E 33Rd Street Baltimore MD                            | Unit#     | Name<br>William Hugel                |            | Number<br>0309024051A015 | TrackingID<br>0159387 | Parcel       | Address Picked<br>From<br>OLRR<br>OLRR | F        | Flag<br>No<br>No | Nex |

## Payment for Lead Free Inspection Certificate

| PAYMENT<br>ow you are ready to pay fee. Please review before                                                                                                    |                                                                                                    |                                                                                                    | etails to continue & confirm.                                                                                                    |
|----------------------------------------------------------------------------------------------------|----------------------------------------------------------------------------------------------------|----------------------------------------------------------------------------------------------------|----------------------------------------------------------------------------------------------------|
| ead Free Certificates Payment [                                                                                                    | Details:                                                                                                    |                                                                                                    |                                                                                                    |
| Certificate Number                                                                                                    |                                                                                                    | 1000007                                                                                                    |                                                                                                    |
| Certificate Status                                                                                                    |                                                                                                    | PASSED                                                                                                    |                                                                                                    |
| MDE Tracking Number                                                                                                    |                                                                                                    | 0159387                                                                                                    |                                                                                                    |
| Type of Certificate                                                                                                    |                                                                                                    | Lead Free - One Time                                                                                                    | ne Only                                                                                                    |
| Number of Units Certified                                                                                                    |                                                                                                    | 2                                                                                                    |                                                                                                    |
| Fee / Amount(\$)                                                                                                    |                                                                                                    | 20.00                                                                                                    |                                                                                                    |
| Maryland Department of Environment<br>Lead Rental Certification and Accreditation Payments<br>Select Payment Method                                                                                                    | ISA Exploration Date* 0 02 v 2002 Address Line 1* 0 Address S12 Henne Dr                                                    | Listen Payments  Either Payments  Either Constraints  Annual Constraints  Annual Const | Maryland Certification and Accretitation     Maryland Department of Environment Lead Rental Certification and Accreditation Payments      Payment Confirmation     Payment Information     Payment Note:      Det Certification                                                                                                    |
| Please Choose the Method of Payment  Please Choose the Method of Payment  Pry by Crostle Check  Pry ty Crosostle Check  Make a Payment Euit  Aardend Organizment of Christoneet  1000 Washington Booleward, Ballineers, NO 21220 | Country 0 pro Co<br>United State () [211]<br>City 0 State<br>Ontotico HLLS Hard<br>Second Count Advect 0<br>Introdynalician | v Continue                                                                                                    | Ceret Tope: VISA<br>Caret Tope: 2020<br>Acquestion Dote: 2020<br>Acquestion Dote: 2020<br>Acquestion |